# **PBB Command Reference**

# **Command Hierarchies**

- [Global Commands on page 975](#page-0-0)
- [SAP Commands on page 977](#page-2-0)
- [Mesh SDP Commands on page 977](#page-2-1)
- [Spoke SDP Commands on page 977](#page-2-2)
- [Show Commands on page 979](#page-4-0)
- [Clear Commands on page 979](#page-4-1)
- [Debug Commands on page 980](#page-5-0)

### <span id="page-0-0"></span>Global Commands

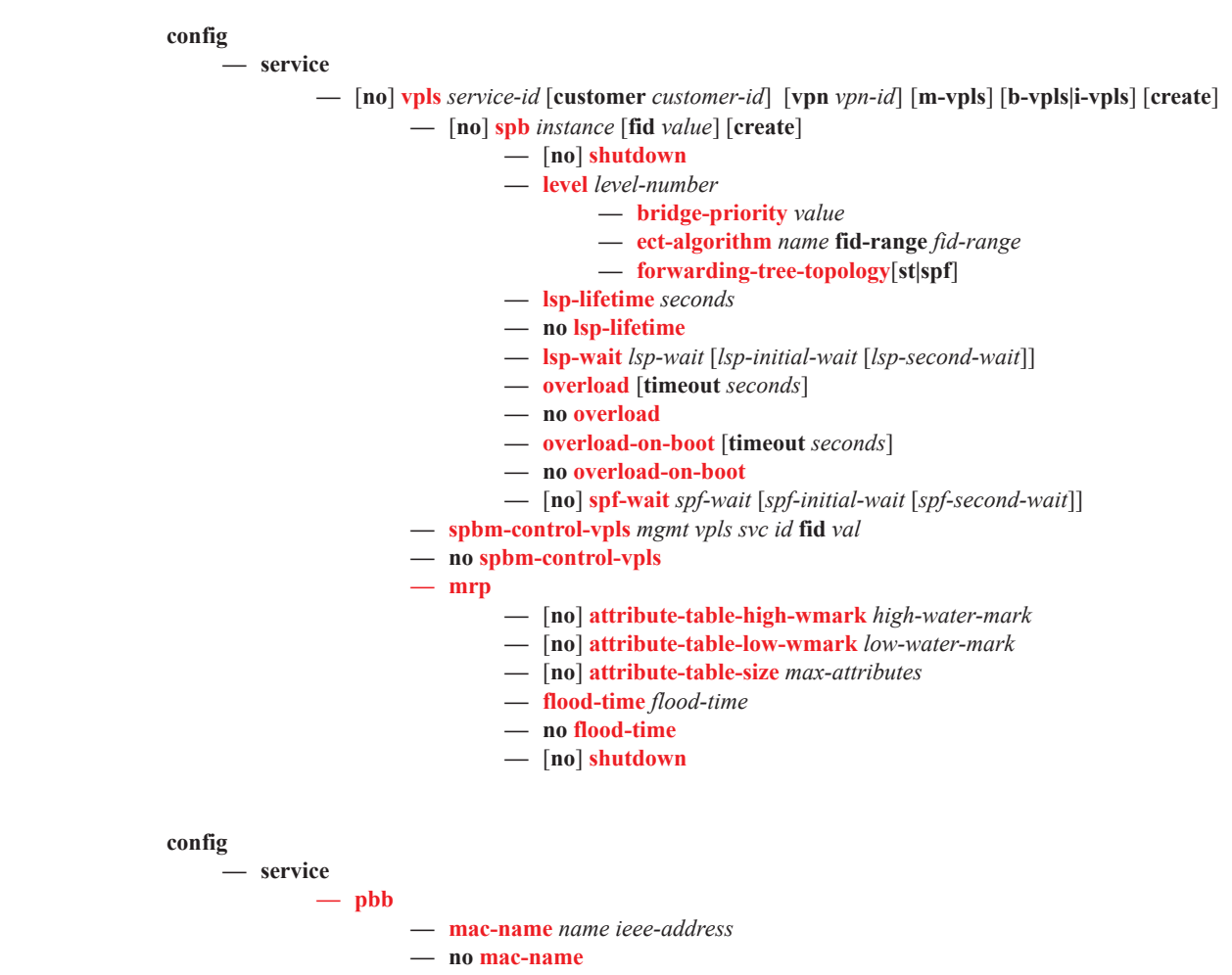

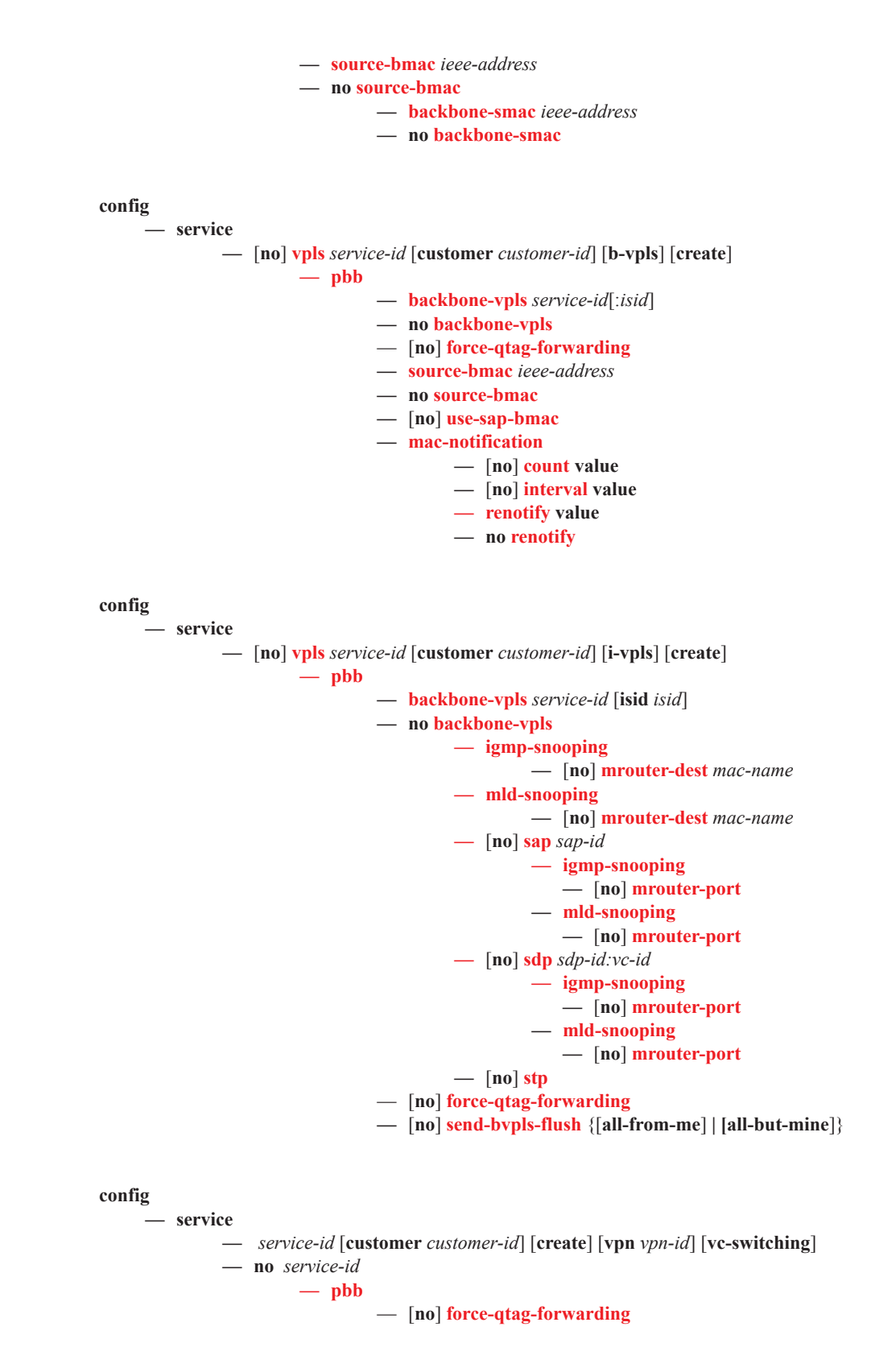

**Page 976 7950 XRS Layer 2 Services and EVPN Guide: VLL, VPLS, PBB, and EVPN**

# <span id="page-2-0"></span>SAP Commands

<span id="page-2-1"></span>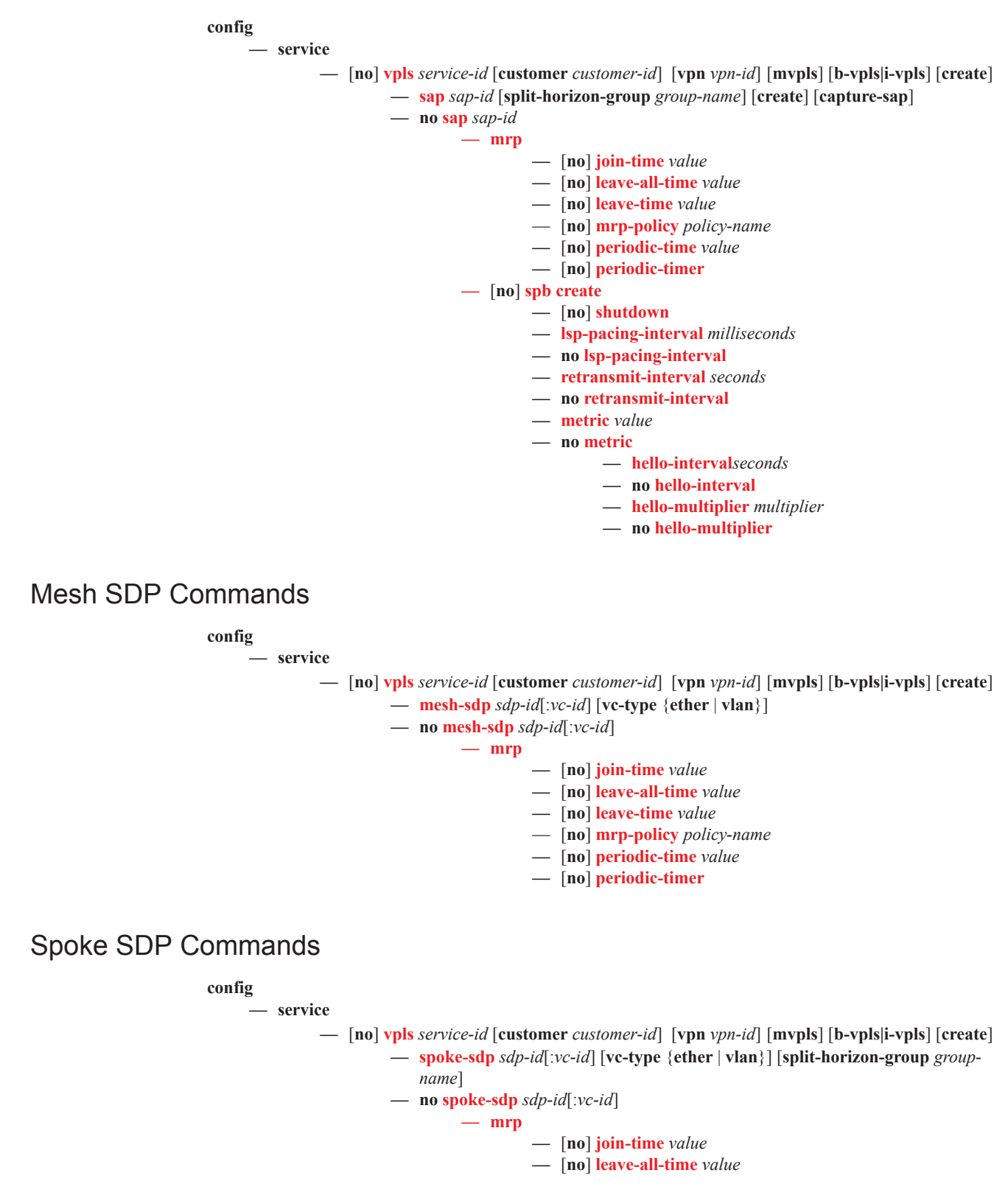

<span id="page-2-2"></span>**7950 XRS Layer 2 Services and EVPN Guide: VLL, VPLS, PBB, and EVPN Page 977**

- **—** [**no**] **leave-time** *value* — [**no**] **mrp-policy** *policy-name* **—** [**no**] **periodic-time** *value* **—** [**no**] **periodic-timer —** [**no**] **spb create —** [**no**] **shutdown**
	- **— lsp-pacing-interval** *milliseconds*
	- **— no lsp-pacing-interval**
	- **— retransmit-interval** *seconds*
	- **— no retransmit-interval**
	- **— metric** *value*
	- **— no metric**
		- **— hello-interval***seconds*
		- **— no hello-interval**
		- **— hello-multiplier** *multiplier*
		- **— no hello-multiplier**

### BGP-MH for I-VPLS Commands

**Note:** Refer to the *Layer 2 Services Guide* for information about BGP-MH for I-VPLS commands.

#### **config**

**— service**

- **— vpls** *service-id* [**customer** *customer-id*] [**vpn** *vpn-id*] [**m-vpls**] [**b-vpls | i-vpls**] [**create**]
- **— no vpls** *service-id*
	- **— site** *name* [**create**]
		- **— no site** *name*
			- **— boot-timer** *seconds*
			- **— no boot-timer**
			- **— failed-threshold** [1..1000]
			- **— failed-threshold all**
			- **—** [**no**] **mesh-sdp-binding**
			- **— monitor-oper-group** *name*
			- **— no monitor-oper-group**
			- **— sap** *sap-id*
			- **— no sap**
			- **—** [**no**] **shutdown**
			- **— site-activation-timer** *seconds*
			- **— no site-activation-timer**
			- **— site-id** *value*
			- **— no site-id**
			- **— split-horizon-group** *group-name*
			- **— no split-horizon-group**
			- **— spoke-sdp** *sdp-id:vc-id*
			- **— no spoke-sdp**

### <span id="page-4-0"></span>Show Commands

#### **show**

**— eth-cfm**

- **— association** [*ma-index*] [**detail**]
- **— cfm-stack-table**
- **— cfm-stack-table port [{all-ports | all-sdps | all-virtuals}][level 0..7][direction up|down**]
- **— cfm-stack-table** *port-id* **[vlan** *qtag*[*.qtag*]] [**level** 0..7] [**direction up|down**]
- **— cfm-stack-table sdp** *sdp-id*[*:vc-id*] [**level** 0..7][**direction up|down**]
- **— cfm-stack-table virtual** *service-id* **[level** 0..7**]**
- **— cfm-stack-table facility** [{**all-ports|all-lags|all-lag-ports|all-tunnel-meps| all-router-interfaces}][level** 0..7] [**direction up|down**]
- **— cfm-stack-table facility collect-lmm-stats**
- **— cfm-stack-table facility lag** *id* **[tunnel** 1..4094] [**level 0..7**] [**direction up|down**]
- **— cfm-stack-table facility port** *id* [**level** 0..7] [**direction up|down**]
- **— cfm-stack-table facility router-interface** *ip-int-name* **[level** 0..7] [**direction up|down**]
- **— domain** [*md-index*] [**association** *ma-index |* **all-associations** [**detail**]]
- **— mep** *mep-id* **domain** *md-index* **association** *ma-index* [**loopback**] [**linktrace**]
- —Show Commands **— service**
	- **— id** *service-id*
		- **— i-vpls**
		- **— mrp-policy mac** [*ieee-address*]
		- **— mrp**
		- **— spb**
			- **— adjacency** [**detail**]
				- **— base**
			- **— database**
			- **— fate-sharing**
			- **— fid** [*fid*] **fate-sharing**
			- **— fid** [*fid*] **user-service**
			- **— fid** [*fid*] **fdb**
			- **— fid** [*fid*] **mfib** [**group-mac** <*ieee-address*>]
			- **— fid** [*fid*] **mfib** [**isid** <*isid*>]
			- **— hostname**
			- **— interface**
			- **— mfib** [**detail**]
			- **— routes**
			- **— spf**
			- **— spf-log**
			- **— status**
	- **— mrp-policy** [*mrp-policy*]
	- **— mrp-policy** *mrp-policy* [**association**]
	- **— mrp-policy** *mrp-policy* [**entry** *entry-id*]
	- **— pbb**
		- **— base**
			- **— mac-name** [**detail**]

<span id="page-4-1"></span>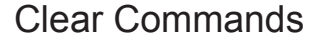

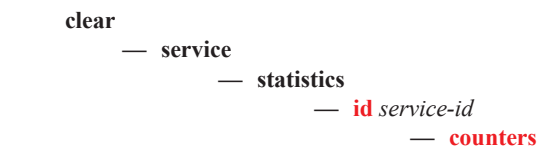

**— mesh-sdp** *sdp-id[:vc-id]* {**all | counters | stp | mrp**} **— mrp — spoke-sdp** *sdp-id[:vc-id]* {**all | counters | stp | mrp**} **— stp — spb — adjacency** [**detail**] **— database — spf-log — status**

**— sap** *sap-id* {**all | counters | stp | l2pt | mrp**}

# <span id="page-5-0"></span>Debug Commands

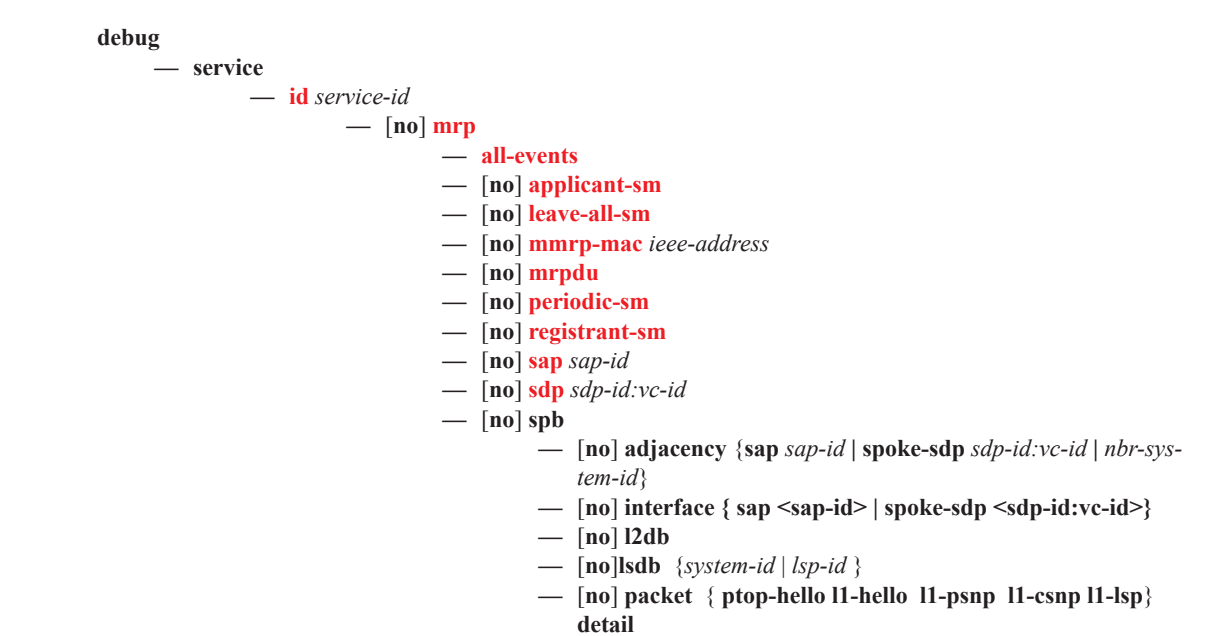

```
— [no] spf { system-id }
```